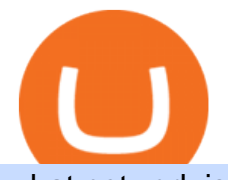

what network is coinbase on btc swap earn free coinbase can you invest in cryptocurrencies now metatra

Latest Freebie \$3 in Enzyme. This free cryptocoin offer was upgraded in November 2021 and brings the total freebies given away to over \$140 USD that we can cashout! Coinbase, one of the biggest cryptocurrency exchanges for Americans, has offered over \$100 worth of free money via different cryptocoins. Once acquiring your free crypto, you can then hold on and hope it goes up in value, like you would with stocks from Robinhood or Webull.

Best Cryptocurrency Exchanges for Altcoins in 2021 Benzinga .

https://www.onlinebroker.net/wp-content/uploads/2020/03/fxcm-liquiditätsanbieter.png|||FXCM Erfahrungen 2021 » Konditionen mit Bewertung im ...|||2082 x 1222

https://www.coindesk.com/resizer/AR9ObsHYwOmZbDze-EO\_cH6PE8Y=/cloudfront-us-east-1.images.arcp ublishing.com/coindesk/CTROOOOA5RG7NMDJIJGGYPQBBQ.png|||Stablecoin Tether Crashes on Indian Exchanges, Traders Buy ...|||1400 x 1080

FXCM' SActive Traders can unlock the market depth functionality on the Trading Station forex and cfd platform. Multiple levels of liquidity are visible at each price, providing extremely use information to short-term and high-frequency traders.

Consider adding these altcoins to your watchlist: Ethereum (ETH): Ethereum trades at \$1,720 and has a market cap of \$196 billion. Its the largest altcoin by market. Polkadot (DOT): Polkadot trades at \$22.87 and has a market cap of \$20.7 billion. Its the 4th largest altcoin by market. Uniswap .

http://www.finsmes.com/wp-content/uploads/2017/08/coinbase.png|||Coinbase Raises \$100M in Series D Funding |FinSMEs|||2600 x 909

Coinbase, one of the most popular exchanges, has a feature called Coinbase Earn where you can earn new cryptocurrencies by learning about them. After receiving your free cryptocurrency from Coinbase, you can exchange it into Bitcoin OR save it. Its up to you! Step 1: Join Coinbase Create an account at Coinbase to be elgible for free cryptocurrency. Join Coinbase Step 2: Select the Free Cryptocurrency from Coinbase Earn

https://coincentral.com/wp-content/uploads/2021/07/Screen-Shot-2021-07-16-at-12.48.02-PM-1536x1320.png |||Celsius Network vs Coinbase: Which Crypto Interest Account ...|||1536 x 1320

MetaQuotes the developer of trading platforms for brokers .

I found a great way to earn crypto for free, and I want to show you how to do it too So stick around and read this blog post to the end to find out how you can make \$141 and more in free crypto! Note: these offers from Coinbase change regularly so will be based on the crypto promotions available at the time.

The Best Cryptocurrency Exchanges for Altcoins. Last Updated on February 8, 2021. Since its inception, Bitcoin has been synonymous with cryptocurrency itself for a long time. Back in the early 2010s there wasnt much competition on the crypto market, and even though there were other early attempts at creating alternative digital currencies, BTC stood strong.

https://www.indiabitcoin.com/wp-content/uploads/2017/03/unod.jpg|||Indian Exchange Unocoin Enables Altcoins to Bitcoin & Fiat ...|||1140 x 854

https://bitcompare.imgix.net/images/library/coinbase\_vs\_celsius.png?auto=compress&lossless=true&am p;ixlib=react-9.0.3&h=403&w=768&q=23&dpr=4|||Coinbase vs Celsius Network | Our comparison for the ...|||3070 x 1612

http://docs.o3.network/img/coinbase/settingsPage.png|||Coinbase . Documentation|||1758 x 1168

How to remove this restriction. Ensure that your email password and 2-step verification setup is secure. Perform a password reset on your Coinbase account. Contact Coinbase Support and provide the following: When the last successful sign in and authorized action on your account took place. Any transactions that were not authorized by you .

https://howto.coincheckup.com/wp-content/uploads/2018/07/Kraken\_tier2\_confirmation.png||How To Buy Dogecoin In Canada Kraken - What'S The ...|||1902 x 886

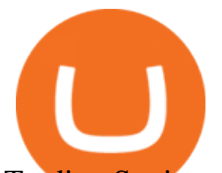

Trading Station - Forex Trading Platform for Mac . - FXCM UK

5 Best Altcoin Exchanges & amp; Wallets to Trade & amp; Buy (2022)

https://www.goldmoney.com/images/media/Images/Articles/Headers/Custom/Goldz.jpg?v=1603997628370||| The return to a gold exchange standard|||2500 x 1660

https://i.pinimg.com/originals/ac/ed/12/aced1269eeac20e7b6a78dd9237f0e3f.jpg|||How To Activate Google Authenticator Ideas|||1200 x 800

MetaTrader 4 is a platform for trading Forex, analyzing financial markets and using Expert Advisors. Mobile trading, Trading Signals and the Market are the integral parts of MetaTrader 4 that enhance your Forex trading experience. Millions of traders with a wide range of needs choose MetaTrader 4 to trade in the market.

SimpleSwap is a cryptocurrency exchange that allows to swap BTC and altcoins in an easy way. SimpleSwap supports 300+ cryptocurrencies. Make Bitcoin to Ethereum, Litecoin crypto exchanges at the best rates!

https://external-preview.redd.it/r1cEkQ7Fh1NGg6rtqb8atrZSLKiGalqaPCEw-qOYiFc.png?auto=webp& s=b455cf9866f06178e2942c1eeb6d67c6a655266c|||BTU is officially an alt-coin for most major exchanges ...|||1350 x 948

Best Altcoin Exchanges: Altcoin Trading Platforms List (2022)

Ethereum Bitcoin Swap. Contribute to etherex/btc-swap development by creating an account on GitHub. https://cdn.publish0x.com/prod/fs/cachedimages/1829838548-55cda6f93ba6d45fc7e299ccc7a9bd37a1b32921 2acd8c6ecc6fa38fcbe0b250.png|||What DeFi Token is Coinbase Going to List Next?|||1800 x 965 Fxcm+trading+station - Image Results

https://steemitimages.com/DQmXpL1kYjjEF7ufoeAiUq8fxX4WRayjXjtd1ieQYidF4K7/Screen Shot 201! 7-12-18 at 3.24.28 AM.png|||How To Get Bitcoin Out Of Coinbase Canada - Earn Bitcoin ...|||1308 x 1436 https://image.jimcdn.com/app/cms/image/transf/dimension=2080x10000:format=png/path/s658ae39be4d4e23 4/image/i002ca3a9d92a5e0d/version/1513962883/binance-dashboard-anleitung-und-beschreibung-mrbusiness impulse.png|||How To Get Bitcoin From Coinbase To Binance - How To Earn ...|||2080 x 902

How To Delete Coinbase Account On App? - Better This World

Unusual Options Activity - Start Trading Unusual Activity

https://www.coincenter.org/app/uploads/2020/05/fig4-cross-chain-atomic-swap.png|||Decentralized Exchange - Coin Center|||3965 x 2645

Videos for Best+exchanges+for+alt+coins

https://livecoins.com.br/wp-content/uploads/2021/06/Coinbase-Pro-lista-Shiba-Inu-Keep-Network-e-Chiliz.pn g|||Coinbase anuncia listagem de Shiba Inu, Chiliz e Keep ...|||1600 x 836

29 Best Crypto Exchanges For Altcoin Trading in 2021

https://forkast.news/wp-content/uploads/2021/06/FF\_Coinbase-1260x776.jpg|||Coinbase Pro Adds Shiba Inu, Chiliz And Keep, Causing ...|||1260 x 776

https://www.vantagefx.com.au/wp-content/uploads/2020/05/bg\_euro.jpg|||bg\_euro|||1658 x 770

https://coincentral.com/wp-content/uploads/2021/07/Screen-Shot-2021-07-16-at-1.19.35-PM.png|||Celsius Network vs Coinbase: Which Crypto Pastime Story is ...|||2048 x 918

29 Best Crypto Exchanges For Altcoin Trading in 2021 (Ranked By Readers!) 1. KuCoin. KuCoin is a great alternative to Binance, offering a wide variety of coins to choose from, they as well have. 2. Binance. Binance is a global cryptocurrency exchange originating from China, their headquarters .

Best Day Trading Chat Room - Get Started For Only \$28

https://miro.medium.com/max/1400/0\*YcIdQCSvw9AtKBas|||Connect to Dapps on the Polygon network with Coinbase ...|||1280 x 800

BTC/USD Swap. Cross. Cont. 1X Post Only. IOC. FOK. Price (USD) Please enter the limit price. BBO. BBO: The price of sell 1 if open long or close short.The price of .

SimpleSwap Cryptocurrency Exchange Easy way to swap BTC .

https://miro.medium.com/max/1024/0\*ZC\_C6QRDTjlEuZky.|||Network Fee Coinbase How To Add Bank

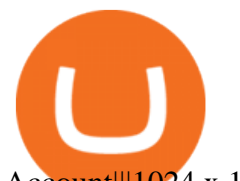

Account|||1024 x 1300

A Beginners Guide To Options - 5 Winning Options Strategies

377,000+ Investor Profiles - Investment Profiles & amp; Data

Cryptocurrencies: How You Could Invest in Them Charles Schwab

Uninstalling Trading Station. If you need to uninstall Trading Station, the procedure is uniform and basic: Access your PC' & & quot; Control Panel & quot; Select & quot; Add or Remove Programs & quot; or " Uninstall a Program & quot; Right-click on & quot; FXCM Trading Station & quot; Select  $\&$ quot; Yes $\&$ quot; to confirm the uninstall; Select to  $\&$ quot; fully uninstall $\&$ quot; or with  $\&$ quot; settings saved & quot; Click & quot; Finish. & quot;

https://media.fxcm.com/fxpress/fxcmcom/fr/page/trading-conference-paris/hero-trading-conference-paris.jpg? fit=cover&auto=webp&width=2500|||Conférence de trading à Paris - FXCM FR|||2300 x 1100

https://cdn.dribbble.com/users/984958/screenshots/14155197/media/cc89b70580eceae245ca1530c5c8a916.pn g|||Openocean - Crypto DeFi Swap Function by Hanyang Wang on ...|||1600 x 1200

Investing in cryptocurrencies and Initial Coin Offerings ( $\&$ quot;ICOs $\&$ quot;) is highly risky and speculative, and this article is not a recommendation by Investopedia or the writer to invest in.

https://www.coindesk.com/resizer/5LzU-oYbN7LIq7TYPn\_5J5TSQIU=/cloudfront-us-east-1.images.arcpubli shing.com/coindesk/AVE3Y2RDMVCZVKQRDY24576ZOA.png|||Stablecoin Tether Crashes on Indian Exchanges, Traders Buy ...|||1400 x 1080

To help you find the right crypto exchange for you, Forbes Advisor combed through the leading exchange offerings and reams of data to uncover the best.

How to install MT4 on Mac. MT4 has been designed to be used on a PC. This is because it uses a .NET framework, which is not supported on Mac. With that being said, there are methods that you can use to launch MT4 on a Mac, such as using a VPS or third-party software available directly from the MetaTrader 4 website.

https://yellowrocketagency.com/wp-content/uploads/2021/07/coinbase-wallet-dapps-reseau-polygon.jpg|||Coin base Wallet now supports dApps on the Polygon network ...|||1600 x 800

The 3 Best Ways to Invest in Cryptocurrency Right Now .

Best Stock Alerts 2021 - Most Powerful Trade Alerts

https://liquality.io/blog/content/images/2021/03/Screen-Shot-2021-03-17-at-11.33.11-AM.png|||Bitcoin

Injection: Bitcoin In Your Web Browser|||2000 x 1000

Swap Bitcoin with Ledger

Download Trading Station - Forex Trading Platform for Mac .

10 Best Crypto Trading Platforms To Buy Altcoins .

https://i.kinja-img.com/gawker-media/image/upload/s--f43ArX-X--/c\_fill,fl\_progressive,g\_center,h\_900,q\_80, w\_1600/mrdnv6izq0tmfzb5pfyl.png|||Consider These Digital Currency Exchange Alternatives to ...|||1600 x 900

However, if youre well aware of the risks and you want to give it a shot anyway, you may get lucky. Tips for Investing Responsibly. Investing in cryptocurrencies can be an intriguing prospect for a portion of your portfolio, but you should make sure to diversify your investments with other holdings. A financial advisor could advise you on asset allocation and help you create an investment plan. Finding a qualified financial advisor doesnt have to be hard.

Binance is the top cryptocurrency exchanges to trade altcoins due to its wide range of coins offered on the platform and low fees with over 200 trading pairs. In addition, Binance is the leading crypto provider with the highest daily traded volume and liquidity across all its altcoin pairs.

Trading Session Hours - FXCM Apps Store

Supported assets and networks Wallet Help

CrowdSwap Coin Swapping Best Price on Swap BTC to ETH .

https://blockonomi-9fcd.kxcdn.com/wp-content/uploads/2018/12/coinbase-new-tokens.jpg|||Coinbase Adds Four New Ethereum Tokens & amp; Clarifies & quot; BUIDL ... |||1400 x 933

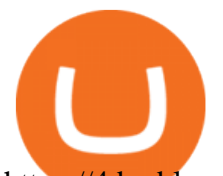

https://4.bp.blogspot.com/-b0vFcW4LxHI/TjfCna0SEiI/AAAAAAAAAWM/jsl9Rklh6Ls/s1600/Trading+Stra tegy.PNG|||future generation technology|||1254 x 833 http://coinexc.com/wp-content/uploads/2021/04/1200\_aHR0cHM6Ly9zMy5jb2ludGVsZWdyYXBoLmNvbS 91cGxvYWRzLzIwMjEtMDQvNWUxY2IxZTItYjkzMC00NjQ5LWFiOTUtNThlMGU0ZmVhYjEzLmpwZ w.jpg|||Volume of decentralized exchanges on the rise again ...|||1160 x 773 Beginner's Guide To Trading - Options Trading Made Easy Videos for Earn+free+coinbase Getting MATIC on the Polygon network with Coinbase by Nifty . https://www.spycoupon.in/wp-content/uploads/2020/02/Screenshot-2020-02-22-at-11.08.46-PM-min.png|||10 % Off Flipkart Supermart Promo Code & amp; Offers 2020 ...|||2434 x 1398 How To Delete Coinbase Account Reddit What is the Lightning Network? Coinbase https://www.investopedia.com/thmb/8l7poPJeuGd-W84RgaDhVg0XYYk=/2391x1253/filters:fill(auto,1)/clos e-up-of-us-paper-currency-769808095-2dc482029d594ab587ff713a94678d01.jpg|||Time Value of Money and the Dollar|||2391 x 1253 Does Coinbase support Binance Chain (BEP-2)? Coinbase Help http://coinexc.com/wp-content/uploads/2021/06/1200\_aHR0cHM6Ly9zMy5jb2ludGVsZWdyYXBoLmNvbS 91cGxvYWRzLzIwMjEtMDYvNjVmNjgwMmItNzllMy00NzRlLWIwMGItNWI1YWNjMDNlOTU2Lmpw Zw.jpg|||Chinese search engines censor searches for crypto ...|||1160 x 773 https://www.innovativewealth.com/wp-content/uploads/2015/02/Depositphotos\_6350457\_l-2015.jpg|||Gold IRA Rules -The Essential Investor's Guide for ...|||2000 x 1619 https://www.blownmortgage.com/wp-content/uploads/2017/12/What-is-the-20-30-50-Rule-infographic-1.jpg||| How To Budget Your Money With The 50 20 30 Rule | Earn ...|||1200 x 1410 https://www.tastyreferrals.com/wp-content/uploads/2021/05/cryptocurrency.jpeg||Celsius Network vs Coinbase Tasty Referrals Compare|||2250 x 1500 EarnBitcoin.io Free Bitcoin from Coinbase Earn https://external-preview.redd.it/7W0h9MrfiGvLslYtBRVjiWp\_Qz0v5cDsa1GbHcizZao.jpg?auto=webp&amp ;s=a8c553d019d4c02e290607504db77bf39b8d2932|||Last day before Exchange listing! Get your free Alt Coin ...|||1275 x 1414 https://www.investopedia.com/thmb/I5jJs5ptrgRU7sO3HbdziK14b1E=/1175x881/smart/filters:no\_upscale()/ CanadianMarijuanaStocks-2019-10-16-f16bf5edeaa24d2c8c922a50870b7047.png|||Best Alternative Coin Stock Exchange Aurora Cannabis Nyse ...|||1175 x 881 https://tradingbrowser.com/wp-content/uploads/2020/07/first-page-1024x768.png|||Best Altcoin Exchange 2020 - Where to buy Altcoins ...|||1024 x 768 Build a Crypto Portfolio - #1 in Security Gemini Crypto OKX BTC/USDT Performance. Today's OKX BTC/USDT price is \$41,719, which is down 1% over the last 24 hours.Across 0 trades, volume is up 50% over the last day for a total of \$3.11B (74,204 BTC). http://coinexc.com/wp-content/uploads/2021/02/1200\_aHR0cHM6Ly9zMy5jb2ludGVsZWdyYXBoLmNvbS 91cGxvYWRzLzIwMjEtMDIvN2U3Nzk4ODgtMzJkOS00MDFmLWEyOWUtZjNkZjFhZTE5NjNlLmpwZ w.jpg|||Bitcoin and Ethereum in stock exchanges hit bottom ...|||1160 x 773 The Safest Place to Buy Crypto - Buy Crypto In 3 Minutes http://coinexc.com/wp-content/uploads/2021/05/1200\_aHR0cHM6Ly9zMy5jb2ludGVsZWdyYXBoLmNvbS 91cGxvYWRzLzIwMjEtMDUvMmRjZDMzMzAtYjAyMi00NTljLThlYWMtMmM5ZGMxYTUxYTIzLmp wZw.jpg|||The number of stablecoins transferred to exchanges reached ...|||1160 x 773 Coinbase Free Crypto Promo 2022: Earn \$5 Free Bitcoin! In addition, there are three ways to earn free cryptocurrencies with Coinbase: They offer a \$5 bonus when you sign up You can earn free cryptos via Coinbase Earn Sign up for Coinbase by 2/2/22 for a chance to win a share of \$500,000 worth of Bitcoin Let's dive into both now and cover how you too can earn some free cryptocurrencies from Coinbase!

what network is coinbase on btc swap earn free coinbase can

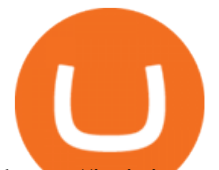

https://i.pinimg.com/originals/c3/79/cd/c379cdd33f4d937f6dc32976cb019011.jpg|||Cryptoknowmics is here to tell you about the best ...|||3200 x 3300

OKEx Web-Based swap Trading Platform - Modernize your btc-usdt-swap trading experience on our next generation browser-based trading platform.

https://www.seancarlos.org/wp-content/uploads/2020/05/currency-exchange\_qa\_1200-with-text.jpg|||Q. What is the best way to exchange currency? - Sean ...|||1200 x 1065

If you'd still like to close your account, please follow the steps below. Close your account. Please note that it is only possible to delete your account through the web version of Coinbase.com. To close your account, select Close account near the bottom of the Profile page. You'll need to have a zero balance before you can close your account. If you still have a remaining balance in any of your wallets, you'll need to send your funds to an external wallet or fellow Coinbase user.

Today we will talk about how to solve Coinbase disable account.How to solve Coinbase Restricted account.How to Recover Coinbase Account. Coinbase restriction.

THIS is how to completely delete a Coinbase account [2021]

How to Invest in Cryptocurrency The Motley Fool

https://s3.cointelegraph.com/uploads/2021-08/c71709f6-1357-4f2a-9dbc-0bd34cf8faca.png|||The rapid decline in Ethereum reserves of exchanges ...|||1862 x 916

Trading Station - Forex Trading Platform for . - FXCM Markets

https://steemitimages.com/DQmTN9d18mvC35AijPEeDkfttSoK3Dc5iaEwmk4cKaX4hE9/4BA24C82-3D95- 4CDA-B46D-CC9F71BD7E9E.png|||Coinbase Pro Buying Bitcoin Coinbase Degraded Performance ...|||2048 x 1536

https://brokerchooser.com/uploads/images/broker-reviews/fxcm-review/fxcm-review-mobile-trading-platform -order-panel-1.png|||FXCM Review 2019 - Pros and Cons Uncovered|||1080 x 1920

Coinbase have an educational section called Coinbase Earn which allows you to earn free cryptocurrency in return for watching educational videos about each one. These are short, typically a few minutes long.

https://www.harvardgeo.org/wp-content/uploads/2020/06/HarvardGEO-Holding-Physical-Gold.jpg|||How Can Physical Gold Be Held in An IRA in 2021?|||1360 x 780

https://s3.amazonaws.com/cbi-research-portal-uploads/2018/01/18153119/2018.01.18-Coinbase-BSG.png|||Di gital Currency Exchange Provider How To Change Your ...|||1349 x 874

Coinbase does not currently support Binance Chain (BEP-2) because it is a separate blockchain that is not integrated with our platform. BEP-2 is a blockchain created by Binance specifically for their customers to send assets quicker. Any deposits sent from the Binance Chain into a Coinbase account will not be credited and your funds will be lost.

https://coincrunch.in/wp-content/uploads/2018/03/coinswitch-altcoin-exchange-india.png|||CoinSwitch Review: An Alternative To Exchanges for ...|||2536 x 1248

https://miro.medium.com/max/1400/0\*Y8OnViM9WBn26taT|||ERC20 tokens Civic (CVC), district0x (DNT), Loom Network ...|||1400 x 903

Users of Coinbase, PayPal, FTX.US and More Will Be Able to .

Learn about ways to invest in cryptocurrency at Schwab. Schwab clients, please reach out if youd like to discuss your portfolio. Contact your Schwab Financial Consultant or call us at 800-355-2162. If youre not a client, learn how Schwab can help you reach your goals. FIND A BRANCH.

https://tradingbrowser.com/wp-content/uploads/2020/07/first-page.png|||Best Altcoin Exchange 2020 - Where to buy Altcoins ...|||1920 x 907

After you create your free account, you can also participate in Coinbase Earn to get up to \$167 or more in free crypto tokens for learning about different cryptocurrencies. Coinbase Earn Coinbase launched a program

## what network is coinbase on btc swap earn free coinbase car

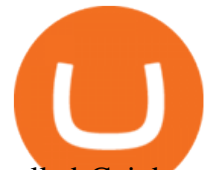

called Coinbase Earn in which users can earn free crypto just by watching videos and completing a quiz to learn about new coins and tokens.

https://www.dailyforex.com/files/ff-blog-images/2014/07/fxcm-inc-logo.png|||FXCM and German FXFLAT Join Forces in New Partnership|||2915 x 813

https://coincheckup.com/blog/wp-content/uploads/2020/06/image1.jpg|||Top 5 Cryptocurrencies To Consider For The Future In The ...|||2000 x 1333

http://coinexc.com/wp-content/uploads/2021/07/1200\_aHR0cHM6Ly9zMy5jb2ludGVsZWdyYXBoLmNvbS 91cGxvYWRzLzIwMjEtMDcvOTRhOThhNzMtMTMxNC00OGYyLTlhYzQtMzA4Y2ZjYTY4NmY0Lmp wZw.jpg|||BTC count on exchanges back to pre-correction levels ...|||1160 x 773

https://blog.matic.network/wp-content/uploads/2019/12/Coinbase-Ventures-Matic-Network.jpg|||Year in Review 2019 - Matic Network - Nirbhik Jangid|||2160 x 1172

https://skaleblog.ghost.io/content/images/2021/03/SKL-coinbase-2--1--1.png|||\$SKL begins trading on Coinbase|||1920 x 1080

https://www.crowdfundinsider.com/wp-content/uploads/2019/03/Coinbase.png|||Coinbase Announces Texos (XTZ) Staking Support For ...|||1600 x 1000

https://thumbor.forbes.com/thumbor/fit-in/1200x0/filters:format(jpg)/https:%2F%2Fspecials-images.forbesim g.com%2Fimageserve%2F750930037%2F0x0.jpg%3Ffit%3Dscale|||Bitcoin Approaches \$8,000 As Cryptos Surge|||1200 x 800

Connect to Dapps on the Polygon network with Coinbase Wallet .

https://shop.litecoin-foundation.org/wp-content/uploads/2020/03/Crypto-0-1536x1536.jpg|||Crypto With Limited Supply / Crypto - The Mold Diaries ...|||1536 x 1536

Coinbase

Coinbase Earn Offers: \$167 In Free Crypto For Learning About .

http://www.slate.com/content/dam/slate/articles/slate\_plus/2018/01/180111\_PLUS\_cryptocurrency.jpg.CROP. promo-xlarge2.jpg|||Slates Aaron Mak on bitcoin, cryptocurrencies, and net ...|||1180 x 842

https://cdn.stockbrokers.com/uploads/e2vlene/FXCM-home-page.png?t=1513270347240|||FXCM Review - ForexBrokers.com|||1261 x 918

https://blog.coincodecap.com/wp-content/uploads/2021/06/image-5.jpeg|||Coinbase Staking - Earn staking rewards on your Crypto [2021]|||1600 x 898

https://cssc0der.com/wp-content/uploads/2019/06/playstation-accessories-flow-background-1920by1080-01-u s-11jul17.jpg|||Sony takes another step towards a load screen-free PS5 ...|||1920 x 1080

https://media.fxcm.com/fxpress/fxcmcom/base/page/trading-station/section-trading-station-web.jpg|||Trading Station - Forex Trading Platform - FXCM Arabic (EN)|||2224 x 1152

Free \$130+ worth of Cryptocurrency & amp; Money Hey, It' SFree!

TradeStation Indicators - Trading Indicators

https://www.binoption.net/wp-content/uploads/2017/02/Binary.com-Autotrading-Robot-Review-Binoption.jpg |||Forex Autopilot Trading Robot Free Download - Forex Retro|||1920 x 1080

Buy, Sell & amp; Store Bitcoin - Get Started for Free Today

https://nowfuture.co/wp-content/uploads/2021/06/How-To-Buy-Safemoon-in-Canada.jpeg||How to Buy Safemoon in Canada - NowFuture|||1750 x 900

Definition. The Lightning Network allows users to send or receive Bitcoin quickly and cheaply by moving transactions off of the main blockchain you can think of it as being a little like an HOV lane on a highway. The Lightning Network is designed to make bitcoin transactions as fast and cheap as possible. Its part of a newer class of crypto technologies known as layer 2 blockchains which you can think of as being a little like HOV lanes on highways.

http://moneysoldiers.com/wp-content/uploads/2016/02/buy-low-sell-high.jpg|||Smart Investing with Crypto (Guest Post) - Naughty Nomad|||2722 x 1527

https://www.coindesk.com/resizer/DWZBgiOHDS0667zvVNUjf\_ZMPwI=/cloudfront-us-east-1.images.arcpu

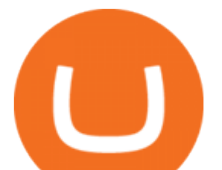

blishing.com/coindesk/N2VYYIPRSFHPDNZQTLMUH3HXEY.jpg|||Argentina to Tax Crypto Exchanges -Bitcoin and Alt Coins ...|||1500 x 1000

https://miro.medium.com/max/1200/0\*nf2zvEAoDad8GbyD|||Coinbase continues to explore support for new digital ...|||1200 x 774

https://bestbitcoinexchange.com/wp-content/uploads/2018/01/binance-balances.gif||How To Buy Funfair and other Alt-Coins at Binance - Best ...|||1238 x 916

https://d2.alternativeto.net/dist/s/coinbase-commerce\_594747\_full.png?format=jpg&width=1200&h eight=1200&mode=crop|||Coinbase Commerce Alternatives and Similar Websites and ...|||1200 x 1200

Weve made it simple for users to set up and get started with Polygon in a few steps: Open up your Coinbase Wallet mobile app. Navigate to Settings, select Active Networks and then Polygon network from the list. Once you enable Polygon, this will allow you to conduct transactions and access dapps on the Polygon network. (Dont see Polygon?

Nationwide® For Professionals - Nasdaq 100+ Monthly Income

What You Must Know Before Investing in Cryptocurrency

https://programminginsider.com/wp-content/uploads/2021/02/Best-Altcoin-Exchange.jpeg|||Everything You Should Know About Alt-Coin Exchanges ...|||1920 x 1183

https://s3-eu-west-1.amazonaws.com/crash.net/styles/large\_article/s3/hires/1558629.0036.jpg?itok=p0vziV29|| |Chilton switches to BTC Racing for 2020 | BTCC | News | Crash|||1300 x 867

How To Permanently Delete Coinbase Account Ideas

https://investorplace.com/wp-content/uploads/2020/12/coinbase.jpg|||Coinbase IPO: 11 Things to Know as Coinbase Files to Come ...|||1600 x 900

https://www.cryptonewsz.com/wp-content/uploads/2019/09/Different-Types-of-Trading-How-to-Profit-From-Scalping-1.png|||Different Types of Trading - How to Profit From Scalping ...|||1920 x 1080 Download Trading Station - Friedberg Direct - FXCM

Site Map FOREX.com is a registered FCM and RFED with the CFTC and member of the National Futures Association (NFA # 0339826). Forex trading involves significant risk of loss and is not suitable for all investors.

The close account button on coinbase. How to delete coinbase account reddit. To close your account, select close account near the bottom of the profile page. At this point, if you have not already withdrawn your funds or have any pending activity you will be prompted to complete these actions.

You have problemsmind-bending, frustrating, annoying problems. You need solutions. You need good ideas, and you need to know how to get them.

Overall, Coinbase is the easiest place to trade altcoins, as Coinbase Pro is almost as easy to use as the standard Coinbase user interface. Other exchanges like eToro and Bitpanda Pro cater to those who want to trade other asset classes on the same platform. Where to Buy Altcoins Buying altcoins is a different story to trading.

To make a direct investment in cryptocurrency buying the actual currency is fairly easy. You can even purchase Bitcoin through the PayPal payment platform.

https://cryptovn.io/wp-content/uploads/2019/04/matic-coinbase.png|||Matic Network công b Coinbase Ventures là nhà u t Seed ...|||1273 x 933

https://miro.medium.com/max/1200/1\*Gln9TpERIFdCgl87Mbtigw.png|||Kyber Network (KNC) is now available on Coinbase | by ...|||1200 x 775

https://cryptocake.nl/wp-content/uploads/2020/09/eos-symbol-1024x1024.jpg|||Gratis EOS verdienen met het Earn programma van Coinbase ...|||1024 x 1024

https://blockonomi-9fcd.kxcdn.com/wp-content/uploads/2018/06/coinbase-ethereum-classic.jpg|||Coinbase Engineer Value Of Ethereum Coinbase Dr ...|||1400 x 933

https://www.thestreet.com/.image/ar\_1:1%2Cc\_fill%2Ccs\_srgb%2Cfl\_progressive%2Cq\_auto:good%2Cw\_1 200/MTY3NTM5MzU3NzQxODE5Nzkw/what-is-coinbase-and-how-do-you-use-it.jpg|||Coinbase By Xrp Microsoft Coinbase|||1200 x 1200

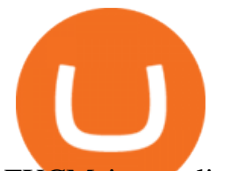

FXCM is not liable for errors, omissions or delays, or for actions relying on this information. OUR TOP PLATFORM, BUILT FOR YOU Trading Station Unleash robust chart tools on an award-winning platform great for technical traders. Explore powerful, preloaded tools like Real Volume, Market Depth, and Trader Sentiment.

https://coincentral.com/wp-content/uploads/2021/07/Screen-Shot-2021-07-16-at-12.32.17-PM.png|||Celsius Network vs Coinbase: Which Crypto Pastime Story is ...|||1662 x 1266

MyntFarm - Crypto Mining Computer Host - myntfarm.com

https://www.thebalance.com/thmb/H6q9G7E4\_RK4fP\_auI6QcV7EqWU=/3865x2576/filters:fill(auto,1)/forei gn-currency-804917648-5ae555c73418c60037704c04.jpg|||Reserve Currency Definition and History|||3865 x 2576

My account was compromised Coinbase Help

First, it ' simportant to understand the difference between crypto stocks and cryptocurrencies themselves. It  $&\#39$ ; possible to invest directly in digital currencies, like Bitcoin or Dogecoin, by buying.

The Best Cryptocurrency Exchanges for Altcoins - 2022 Reviews

Earn free crypto with Coinbase Learn about crypto and earn

http://www.wallpapercanyon.com/wp-content/uploads/2019/04/coinbase-HQ.png|||Coinbase HQ WallpaperCanyon|||1920 x 1080

https://coinerblog.com/wp-content/uploads/2020/08/Former-Prudential-Securities-Chief-Executive-Ball-Bats-f or-Bitcoin.jpg|||Former Prudential Securities Chief Executive Ball Bats for ...|||1450 x 967

Description: Missed BTC? Join MiniBTC! Doxxed DEV Audited and verified contract, KYC by Pinksale Charity focused Tokenomics to orphans, children with disabilities and health [] Swap Scan Website

https://d32ijn7u0aqfv4.cloudfront.net/wp/wp-content/uploads/raw/IN19-4200\_Crypto-IMC-SoFi-Homepage-

Update-Tablet-Hero%402X.jpg|||SoFi Introduces Crypto Trading With SoFi Invest | SoFi|||1536 x 960

The largest community of developers and algorithmic traders MQL5.com celebrates its 17th birthday on November 11, 2021. The community history began from the launch of the MQL4.com website which was named after MetaQuotes Language 4, the integrated programming language for developing indicators and trading strategies for the MetaTrader 4 trading platform.

https://s3.cointelegraph.com/uploads/2021-03/2e8b6326-4f69-4d3e-b5e1-3932feb2f6ab.jpeg||Ether is migrating from exchanges! - Bitcoin and Alt Coins ...|||3195 x 1752

https://www.forexmegastore.com/wp-content/uploads/2020/12/s-l1600-2-9.png|||DarkSlide EA V7.03 EA Unlimited MT4 System Metatrader 4 ...|||1600 x 837

How To Invest In Cryptocurrency: What You Should Know Before .

How (and Where) to Invest in Cryptocurrency - SmartAsset

Full-featured trading system: 2 execution modes and 4 order types. Real-time symbol quotes. Up to 10 open charts opened simultaneously. Financial news. Email and chat. MetaTrader 4 can now be placed in your pocket allowing you to trade Forex at any time! Download MetaTrader 4 for iPhone/iPad and trade 24/5.

https://thumbs.dreamstime.com/z/international-money-exchange-foreign-currency-macro-shot-include-us-ame rican-dollar-euro-british-uk-pound-australian-china-yuan-181468372.jpg|||International Money Exchange. Foreign Currency Stock Photo ...|||1600 x 1157

btc-usdt-swap Trading Web-Based swap Trading Platform

https://www.imore.com/sites/imore.com/files/styles/xlarge/public/field/image/2018/06/twitter-enable-2fa-ipho ne-screens-02.jpeg?itok=VSOdgKIh|||How To Enable 2fa - Complete Howto Wikies|||1304 x 1070

The name simply means Alternative Coin and was coined (pardon the pun) in around 2011 when one of the first Altcoins called Namecoin launched. Altcoins are traded on an Altcoin exchange, stay tuned to learn more about these trading platforms.

Download MetaTrader 4 for PC, Mac, iOS, Android

Download for Windows Linux macOS. MetaTrader 5 offers a wide variety of functions for the modern forex and exchange market trader: Full set of trading orders for flexible Forex, Stocks and other securities trading. Two position accounting systems: netting and hedging. Unlimited amount of charts with 21 timeframes and

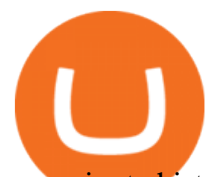

one-minute history of quotes;

https://coincodex.com/en/resources/images/admin/news/coinbase-custody-add-1/matic.jpg:resizeboxcropjpg?1 580x888|||Coinbase Custody Addition Gets Matic Networks 2020 off to ...|||1580 x 888

Coinbase transfer fee: When you transfer your MATIC from Coinbase to MetaMask, there is a network fee (varies based on how much youre transferring, starting from a few dollars).

How to Earn Free Crypto with Coinbase Earn: Complete Guide .

But you can earn rewards simply by buying and holding dollar-pegged stablecoins like Dai and USD Coin (USDC). As of June 2021, you can earn 2.00% APY rewards by simply holding Dai in your Coinbase account. You can also earn 0.15% APY for holding USD Coin and can earn even more via USDC Lending (see tip No. 4).

https://blokt.com/wp-content/uploads/2019/03/buy-sell-cryptocurrency-on-coinbase.png|||Why Are The Cryptocurrency Selling Off Coins You Can Buy ...|||3789 x 2304 I see the error & *auot*: account temporarily disabled . - Coinbase

The TaxBit Network includes participants from crypto companies BlockFi, OKCoin, Paxos, Coinbase, Strike, Coinlist, CEX.io, Blockchain.com, Gemini, Uphold, FTX.US, Binance.US and Celsius Network as.

https://s3.cointelegraph.com/uploads/2021-04/11225865-4390-404e-965b-ee0c6f2342de.png|||Volume of decentralized exchanges on the rise again ...|||1588 x 909

This Indicator is only compatible with FXCM Trading Station Desktop software. Additionally, an FXCM account is required (including free FXCM demo accounts). \* Links to third-party sites are provided for your convenience and for informational purposes only.

GitHub - etherex/btc-swap: Ethereum Bitcoin Swap

Although investing is one use of cryptocurrency, there are other reasons to buy the asset: You can own and use it anonymously. You can use it to buy goods and services.

What networks does Coinbase Wallet support? Coinbase Wallet supports the Ethereum, Polygon, Bitcoin, Dogecoin, Litecoin, Stellar Lumens, and Ripple network. Coinbase Wallet also supports the following ETH Layer-2 solutions: Arbitrum Avalanche C-Chain Binance Smart Chain Fantom Opera Optimism Polygon xDai

http://coinexc.com/wp-content/uploads/2021/08/1200\_aHR0cHM6Ly9zMy5jb2ludGVsZWdyYXBoLmNvbS 91cGxvYWRzLzIwMjEtMDgvMTQ4MjkzMDAtZjRlYy00NjVmLTkxOTktMmZmYmI0MWNiMDFlLmpw Zw.jpg|||The rapid decline in Ethereum reserves of exchanges ...|||1160 x 773

Download MetaTrader 4 for PC, iPhone, iPad and Android

We use our own and third-party cookies on our websites to enhance your experience, analyze traffic, and for security and marketing. For more info or to modify cookies, see our Cookie Policy or go to Manage Settings. https://www.trackalytics.com/assets/thumbnails/fxcm.com.jpg||Fxcm.com | Website Statistics / Analytics | Trackalytics|||1280 x 1024

https://everipedia-storage.s3.amazonaws.com/ProfilePics/okex\_\_09737.jpeg|||OKEx Wiki|||1201 x 1201 Videos for Fxcm+trading+station

Trading Station is FXCM' flagship proprietary platform. It features functionality in charting, order entry and trade automation. It is available on Web, Desktop and Mobile. Trading Station is  $FXCM\&\#39$ ; award-winning proprietary platform. It is the product of more than a decade of client feedback and cutting-edge technological prowess.

Coinbase Tutorial for Beginners 2022: How to Use Coinbase .

Live. . In this Coinbase tutorial for 2022, I take you through an update of our beginners guide to Coinbase. I explain how to create an account, add security, buy crypto with a debit card or bank transfer, send and receive, swap, sell, withdraw and earn free crypto with Coinbase Earn. APENFT Airdrop.

http://coinexc.com/wp-content/uploads/2021/09/1200\_aHR0cHM6Ly9zMy5jb2ludGVsZWdyYXBoLmNvbS 91cGxvYWRzLzIwMjEtMDkvMGI2OTkxOTAtNWYxOS00ODFlLWJiNjYtZDE2ZDY5ZGU1ODdlLmpw Zw.jpg|||Cryptocurrency exchange dYdX airdrops its new token ...|||1160 x 774

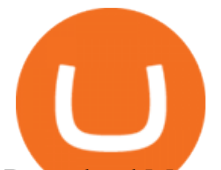

Download Metatrader 4 |MT4 for Windows| FOREX.com

https://docs.o3.network/img/coinbase/screenshotCoinbaseAuth.png||Coinbase Network Fee Calculator ceriasolokota|||1606 x 1968

https://dappimg.com/media/image/dapp/c97a1bf8e0b14cd5be41136c8416c34a.blob|||Coinbase | Dapp.com|||1886 x 984

How You Can Earn \$141 And More In Free Crypto Using Coinbase

Coinbase Promo Code 2022: Get \$158 Worth of Cryptocurrency .

https://cdn-images-1.medium.com/max/1600/1\*EgKxC\_pnMo952qNJuP8qQQ.jpeg|||Everything you wanted to know about Digital Currencies|||1600 x 800

http://i1238.photobucket.com/albums/ff490/TWITCH215/IMG\_1195\_zps8aa32c0b.jpg||CHECKOUT the NEW American Outlaw Hollywood - Page 3 ...|||1024 x 768

FXCM' a Active Traders can unlock the market depth functionality on the Trading Station forex and cfd platform. Multiple levels of liquidity are visible at each price, providing extremely use information to short-term and high-frequency traders.

https://miro.medium.com/max/3080/0\*HLOpUwEnDkfUl6-h.png|||Coinbase Launches \$25 Referral Bonus | by Coinbase | The ...|||1836 x 1096

How to Buy 300FIT NETWORK Coinbase

https://miro.medium.com/max/1200/1\*6EXu-lrXJqs49JafDUI1kA.png|||Kyber Network (KNC) is launching on Coinbase Pro | by ...|||1200 x 775

Best Crypto Exchanges Of January 2022 Forbes Advisor

Best Altcoin Exchanges 2022 - Trading Browser

http://coinexc.com/wp-content/uploads/2021/11/1200\_aHR0cHM6Ly9zMy5jb2ludGVsZWdyYXBoLmNvbS 91cGxvYWRzLzIwMjEtMTEvMTViYmVhYzQtZGMyZC00NDkzLTk0MDMtMGE2MjEwNDg5MmRiLm pwZw.jpg|||Bitcoin whales deposited large amounts of BTC on exchanges ...|||1160 x 773

https://get.pxhere.com/photo/money-market-business-security-making-close-up-cash-bank-currency-coin-savi ng-banking-rich-economy-piggy-income-investing-financial-success-coins-deposit-finance-wealth-profit-inve stment-earn-exchange-benefit-budget-earnings-invest-accounting-save-money-revenue-save-money-concept-s aving-money-657348.jpg|||Free Images : market, business, security, making, close up ...|||3080 x 5472 MetaTrader 4 Platform for Forex Trading and Technical Analysis

https://i.pinimg.com/originals/63/a7/47/63a7473080b6f2a8fa39cba2de41b793.jpg|||Download Mega Online Trading|||1447 x 774

Coinbase is a company that provides digital currency exchanges and wallets. It is not the same as a wallet, which is an application for storing your cryptocurrency. How do I remove crypto from Coinbase? You can remove crypto from Coinbase by following these steps. 1) Go to the Accounts tab on the top of the page. 2) Select Coinbase Account. 3 .

Weltrade.com - Leading Forex Broker - Easy start from \$25

How can I close my account? Coinbase Help

How to earn crypto rewards Coinbase

Cboe Global Markets - Six equities exchanges

http://www.rarealtcoin.com/wp-content/uploads/2017/12/rare-altcoin-cryptocurrency-exchanges-1024x809.jpg |||7 Best Cryptocurrency Exchanges to buy Rare Altcoins ...|||1024 x 809

OKX BTC Price - 41,719 USDT Nomics

Disable your Coinbase account By phone: Call the number below and follow the prompts to disable your account (we' ve automated our phone lines to help with disabling accountsyou will not reach a support agent. All other account services are handled through email).

If youre using Coinbase Wallet on your mobile phone, you can purchase 300FIT NETWORK right in the app. Tap on . Then tap on the Trade tab, where you can swap ETH for any token that runs on the Ethereum

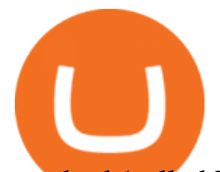

standard (called ERC-20 tokens). Tap choose coin and select 300FIT NETWORK.

How to unlock disable Coinbase account 2020.Coinbase account .

Swap Bitcoin through Ledger Exchange Bitcoin for another crypto Swapping crypto allows you to easily exchange one crypto asset for another, either in full or small amounts. With no fiat currencies involved. Its a fast and easy way to diversify your portfolio and grow your assets. How Swap works?

https://en.numista.com/catalogue/photos/tokens/g51667.jpg|||Token - Alt-Nürnberg (Bayerische Vereinsbank) - \* Tokens ...|||1947 x 1956

https://s3.cointelegraph.com/uploads/2021-08/363c03d9-217d-4d94-95f5-6adc39a721a4.png|||The rapid decline in Ethereum reserves of exchanges ...|||2234 x 1102

Making money by investing in cryptocurrencies Investing in crypto requires you to do your research and be confident enough in your investment to hang on during what $&\#39$ ; sure to be a wild ride. If you.

Bitcoin You save \$23 \$33 %6.4 Total Fee Cost Swap Your swap request has been successfully processed. Step 1 Done What we offer Easy to Use Crowd Swap offers the possibility of swapping. Built on search, the transition to the Swap app is fluid and transparent. The user can transfer a search result to the Swap UI to get multiple options to trade.

Forex Trading - Currency Trading - FXCM Markets

https://motorcycles-for-sale.biz/img/motorcyclephotos/full/motorbike318943.jpg|||Harley

Davidson..CHOP..BOBBER..HARDTAIL..CHOPPER ...|||1600 x 1197

Huobi Futures Crypto Futures Trading Platform

Download the MetaTrader 5 trading platform for free

Binance has even managed to expand rapidly and has become one of the best altcoin exchanges out there. The average daily trading volume on Binance beats many of the other altcoin exchanges in the game. As of writing this article in April 2021, the daily trading volume is over \$2,000,000,000.

https://images-media.currency.com/3f369b44/6f8e/55fe/a082/c1db1510de24/on\_page/shutterstock-24644209.j pg|||Total return swap definition | Currency.com|||1473 x 828

23 August 2021. Coinbase is one of the most used apps where users can easily trade, buy, and exchange a large number of cryptocurrencies. And with the platforms Learn and Earn program, users of Coinbase can easily earn free crypto, just for learning about different cryptocurrencies. This is one of the easiest ways to enter the crypto world with some free cryptocurrency.

MiniBTC Swap Coins Community

FP Markets Regulated Broker - Best MT4 Forex Broker in 2020

To withdraw your Bitcoin to the new address, you will have to log into your Coinbase account on a Desktop browser. Then, go to the User Settings and the Activity tab. Scroll until you find the Close Account option. Then, enter the password of the account in the pop-up box. Now you can click the Close Account button.

Should You Invest in Crypto Stocks Right Now? The Motley Fool

Coinbase Earn is Coinbases rewards platform that offers free cryptocurrency for answering a few quiz questions. The rewards are high and due to the way crypto works, will potentially gain value over time. Generally speaking, its beneficial to have a Coinbase account anyway as a storage location for earned crypto from elsewhere.

https://www.crypto-farm.uk/wp-content/uploads/2021/06/Agreement-with-Coinbase.jpeg|||New surprise feature for Norton 360 antivirus users: you ...|||1400 x 932

https://bitcoinmatin.fr/wp-content/uploads/2019/10/coinbase-1.jpg|||Voici les 18 nouvelles crypto monnaies que Coinbase ...|||1600 x 1106

https://www.verifybtctransaction.com/wp-content/uploads/2018/09/Safest-Digital-Currencies-to-Invest-in.jpg|| |Safest Digital Currencies to Invest in - Verify Btc ...|||1920 x 1080

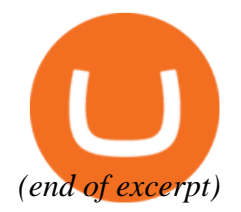